## Мелодия

из к/ф "Приключения Шерлока Холмса и Доктора Ватсона"

В. ДАШКЕВИЧ

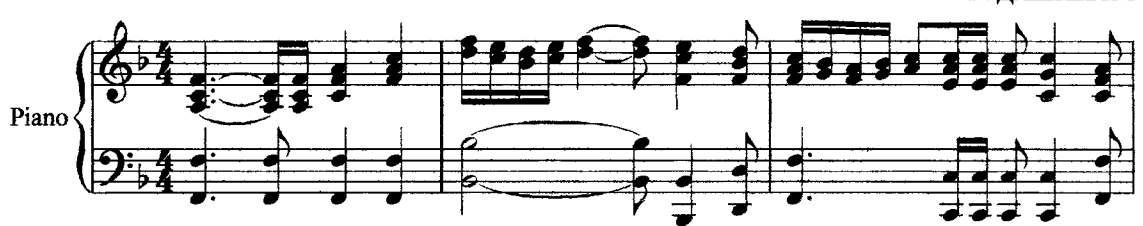

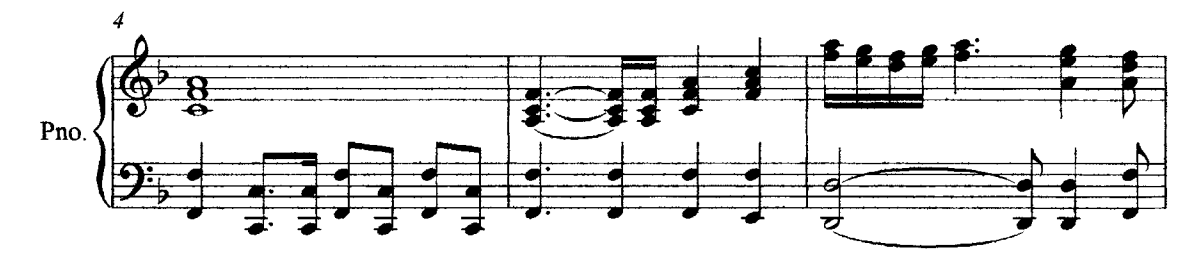

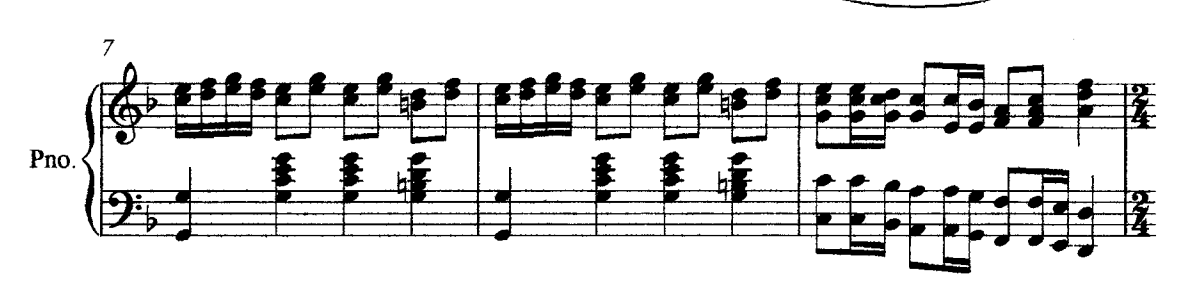

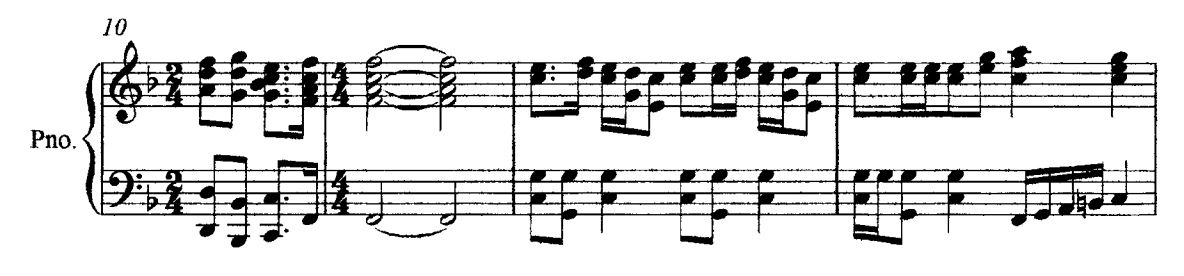

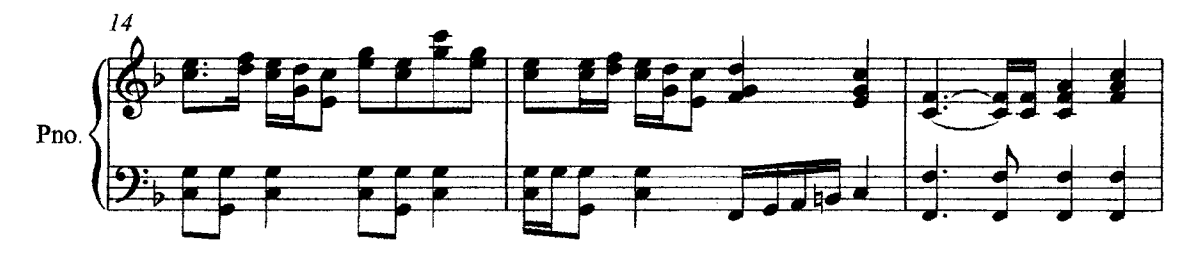

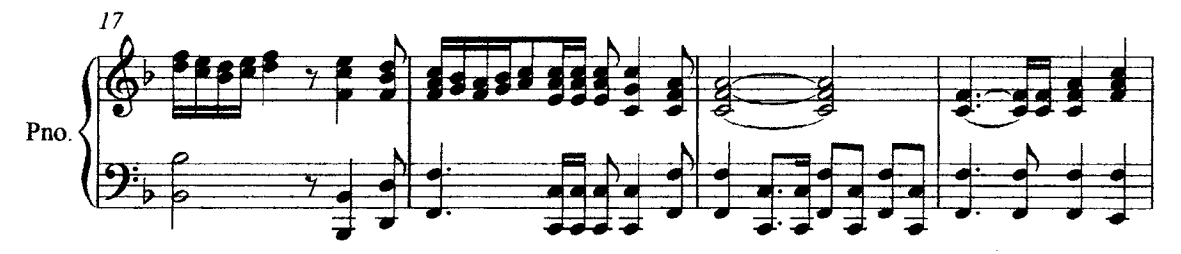

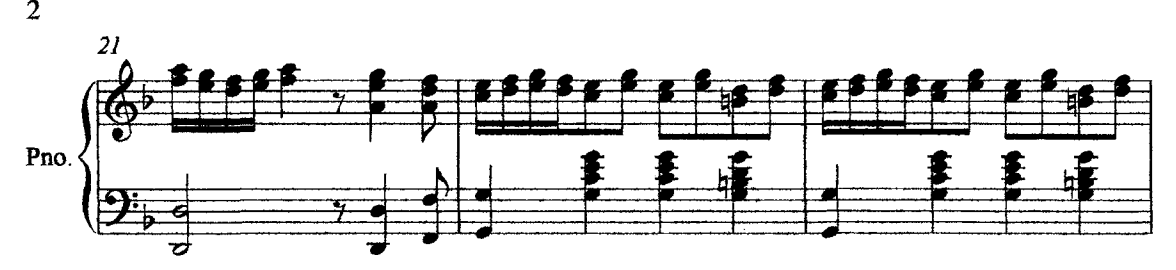

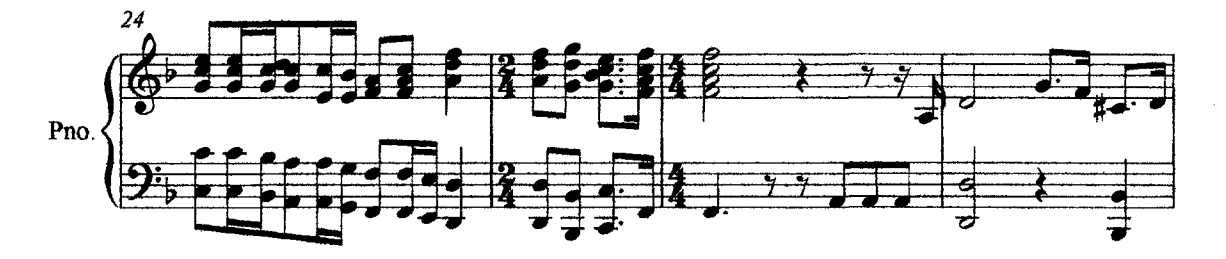

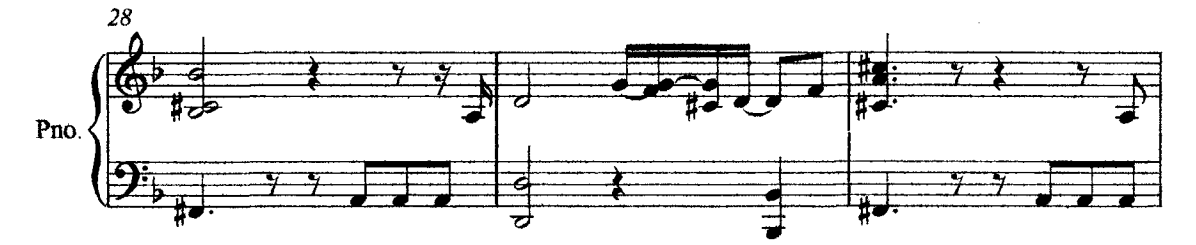

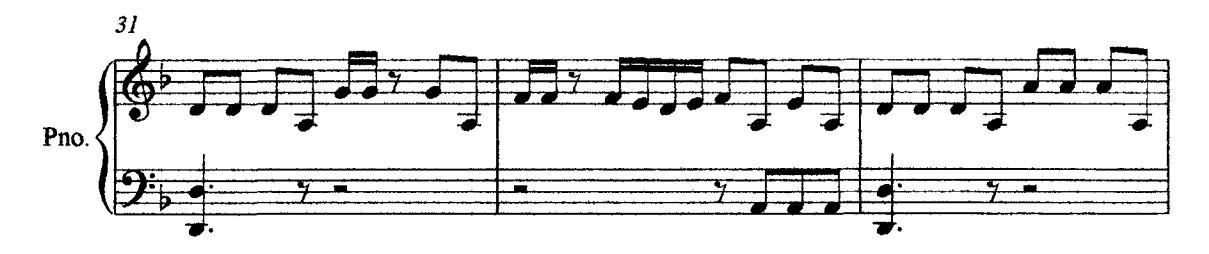

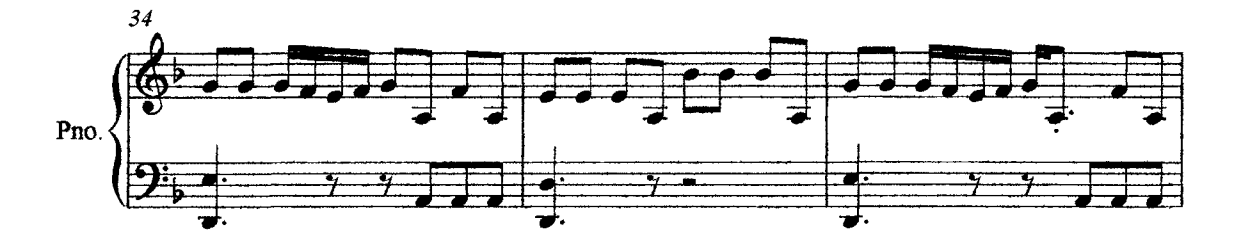

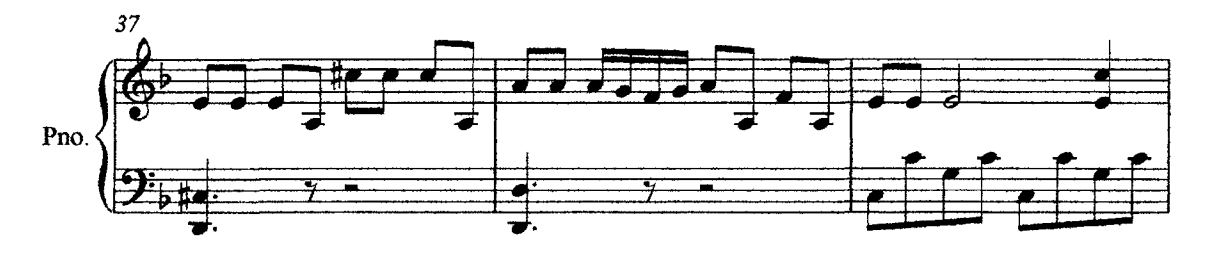

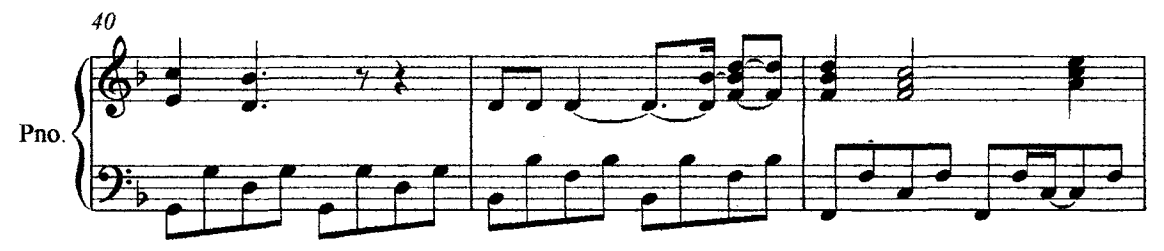

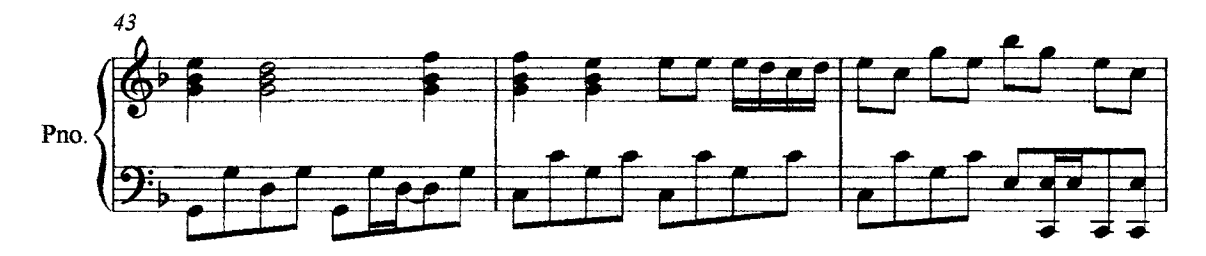

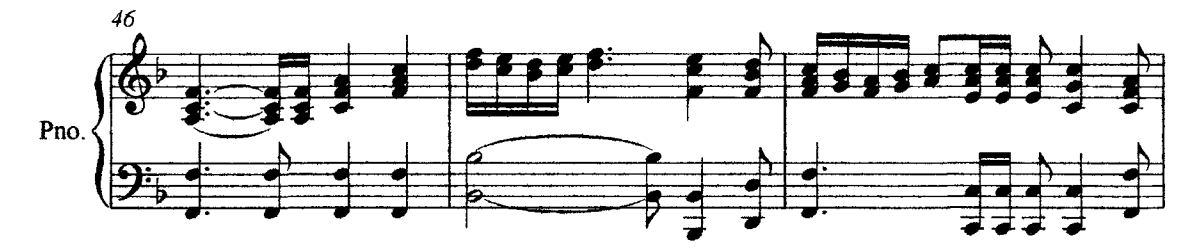

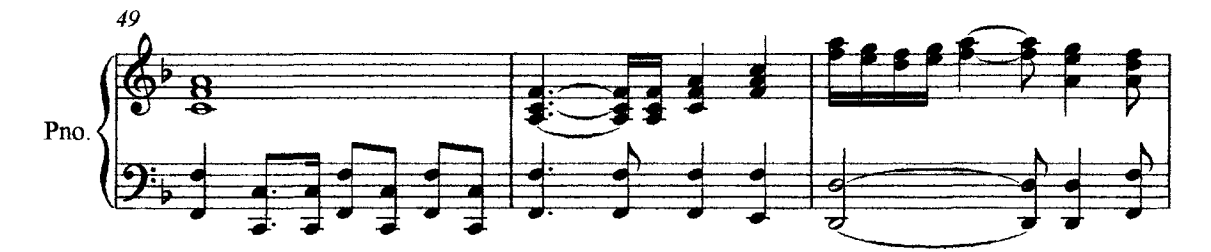

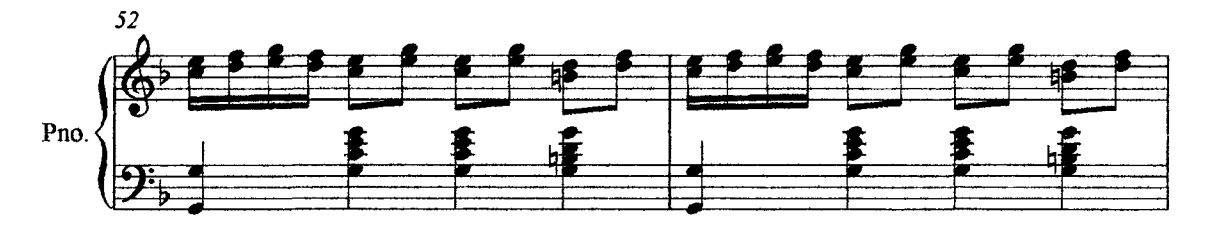

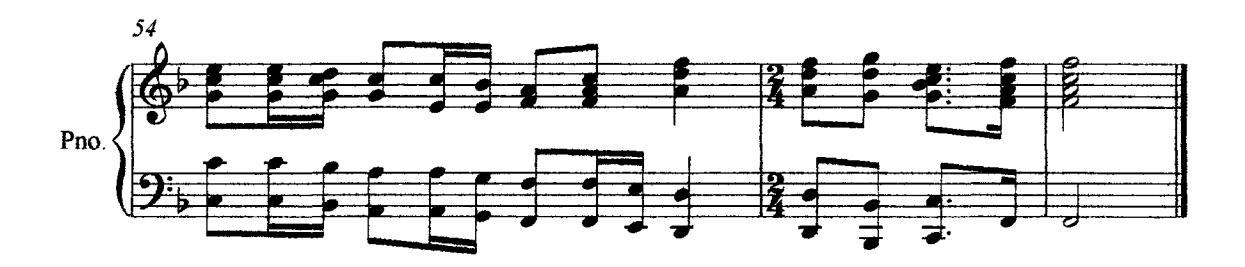